**Mod. 5 – Istanza Valutazione Appropriata**

Marca da Bollo del valore legale corrente\*

 $\overline{\Gamma}$ 

Alla c.a. dell'Ente\*:

\* N.B.: la marca da bollo dev'essere apposta solo per le istanze di Valutazione Appropriata/Nulla Osta/Autorizzazione ai fini del Vincolo Idrogeologico che interessano le Riserve Naturali Regionali

# **N.B.: LE PARTI CONTRASSEGNATE CON ASTERISCO DEVONO ESSERE OBBLIGATORIAMENTE COMPILATE AI FINI DELLA COMPLETEZZA FORMALE DELL'ISTANZA**

**Oggetto: Istanza di Valutazione di Incidenza Ambientale (Valutazione Appropriata) e/o Nulla Osta e/o Autorizzazione ai fini del Vincolo Idrogeologico per interventi, impianti ed opere nella/e Riserva/e Naturale/i\***

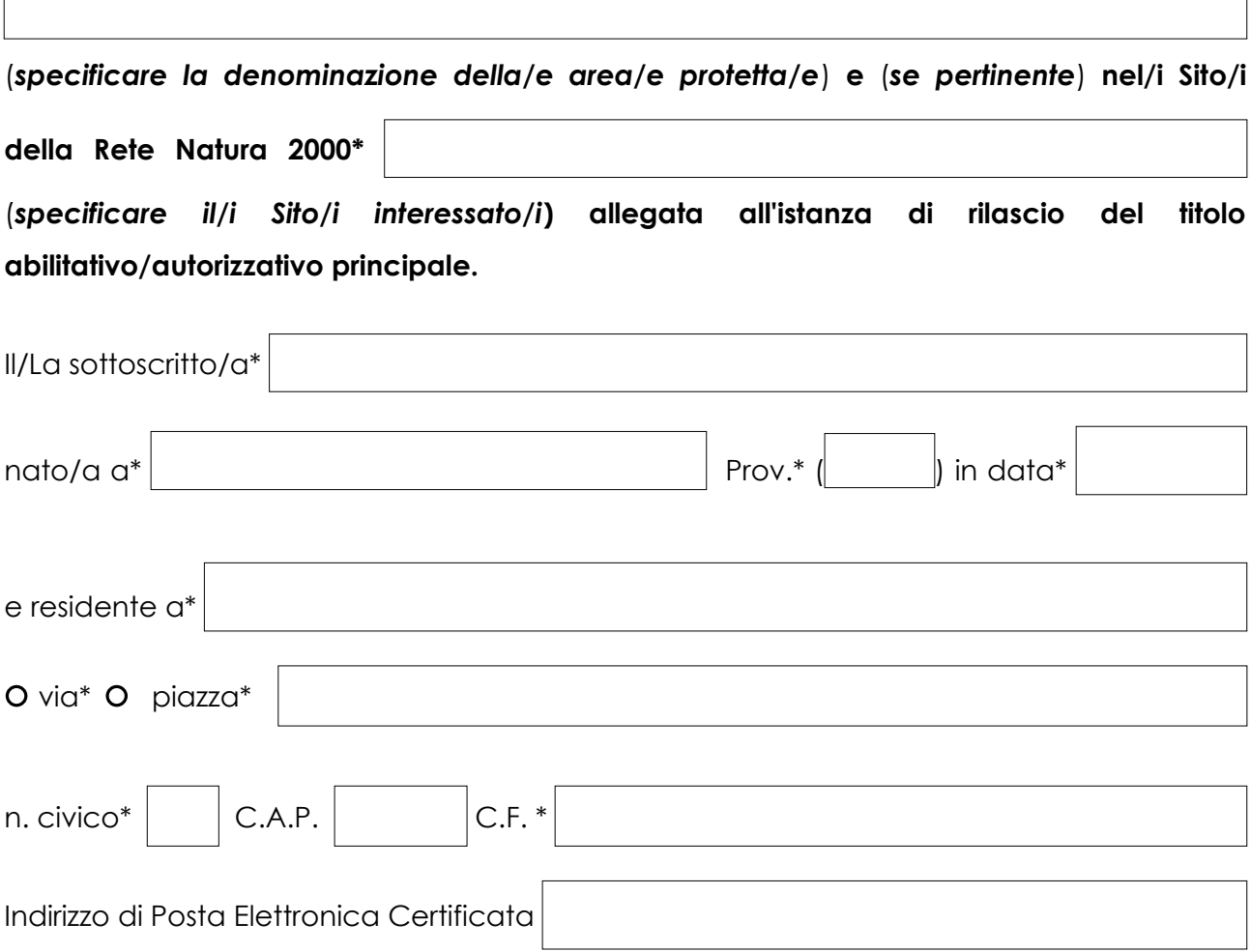

Pagina 1/4

 $\overline{\phantom{a}}$ 

#### **Mod. 5 – Istanza Valutazione Appropriata**

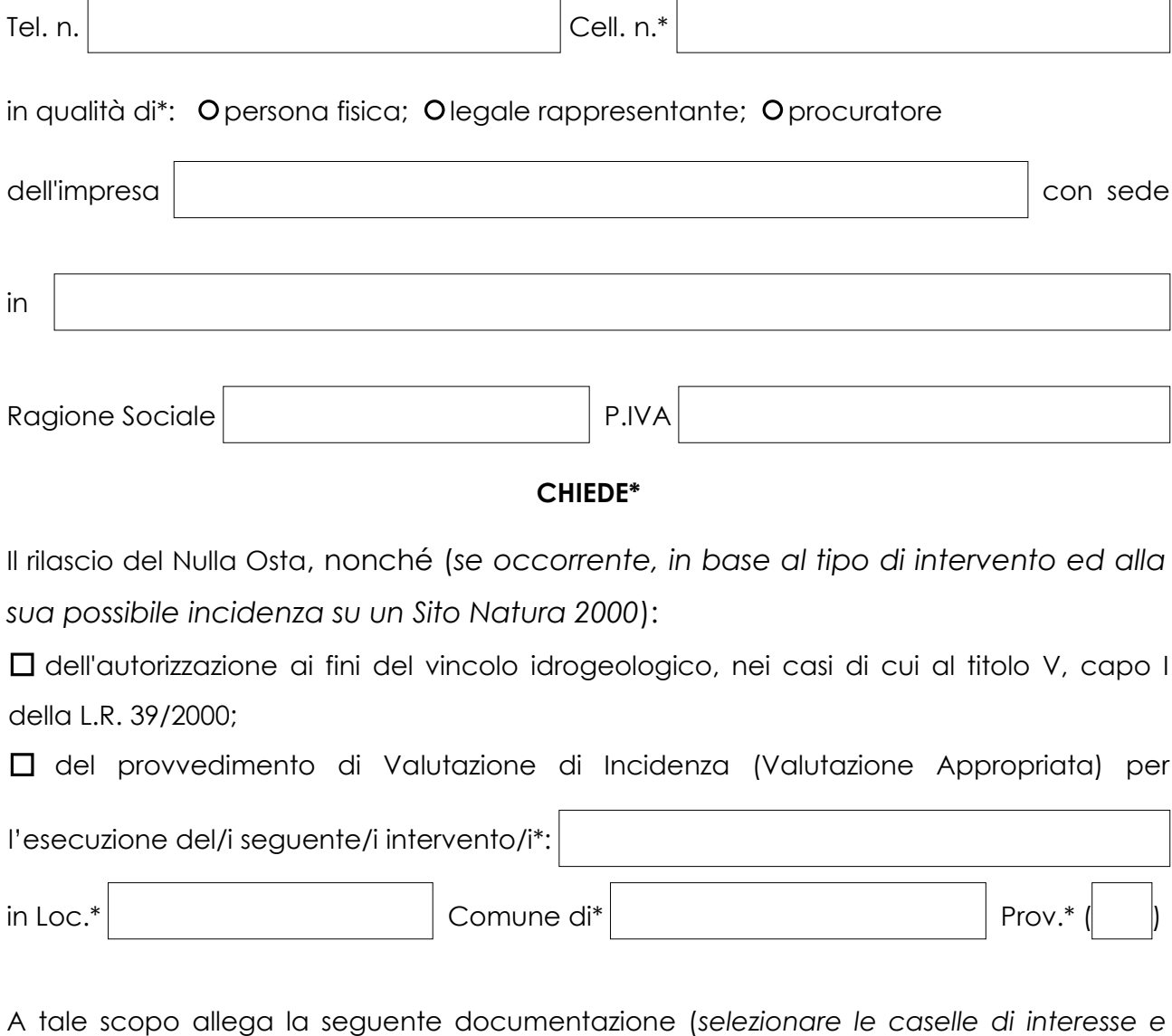

*compilare l'elenco della documentazione allegata*):

- Copia di documento d'identità in corso di validità;
- Elaborati di progetto (relazioni e tavole grafiche in scala adeguata a consentire la compiuta individuazione dei lavori da realizzare);
- Documentazione topografica e catastale con ubicazione degli interventi;
- Documentazione fotografica, con tavola dei punti di scatto;
- Calcolo del valore complessivo della produzione o delle opere da realizzare, determinato in base a quanto indicato dall'allegato "F" della D.G.R. n. 13/2022*,* (*utilizzare il* "Mod. 2");

## **Mod. 5 – Istanza Valutazione Appropriata**

Studio di incidenza (*solo per interventi soggetti a valutazione di incidenza*) avente i contenuti di cui al capitolo 3 delle Linee Guida Nazionali per la Valutazione di Incidenza pubblicate sulla GURI n. 303/2019;

Relazione per il vincolo idrogeologico (*solo per interventi di cui al titolo V, capo I*

*della L.R. 39/2000*);

Attestazione di versamento degli oneri istruttori;

Ulteriore documentazione/annotazioni ritenute necessarie dall'interessato.

## **DICHIARA**

- ai sensi e per gli effetti di cui all'art. 47 del D.P.R. n. 445 del 28 dicembre 2000, di essere consapevole delle responsabilità penali a cui può andare incontro per dichiarazioni mendaci, falsità in atti e uso di atti falsi, così come disposto dall'art. 76 del citato D.P.R. 445/2000 ed inoltre prende atto che qualora emerga la non veridicità delle presenti dichiarazioni, l'Amministrazione regionale disporrà la decadenza da ogni beneficio, ai sensi dell'art. 75, comma 1 del D.P.R. n. 445/2000;
- di essere consapevole che il procedimento potrà essere avviato solo a condizione che sia stata presentata tutta la documentazione prevista;
- di consentire e garantire alle persone incaricate dell'istruttoria e del controllo delle attività oggetto di domanda l'accesso all'area interessata dall'intervento/attività;
- di avere titolo ad eseguire il progetto/intervento/attività che costituisce oggetto della presente richiesta nei terreni o strutture sopra elencati;
- che, nella fase di attuazione del progetto/intervento/attività proposto, adotterà comunque ogni cautela necessaria ad evitare danni a persone o cose, di cui resterà comunque unico responsabile, impegnandosi a tenere sollevata l'Amministrazione regionale da ogni controversia o rivendicazione da parte di terzi.

Luogo e Data\*

Firma\* \_\_\_\_\_\_\_\_\_\_\_\_\_\_\_\_\_\_\_\_\_\_\_\_\_\_\_\_\_\_\_\_\_\_ Elenco della documentazione allegata (*individuare gli elaborati grafici e testuali con un codice univoco, es. TAV\_1, REL\_1, etc.*):

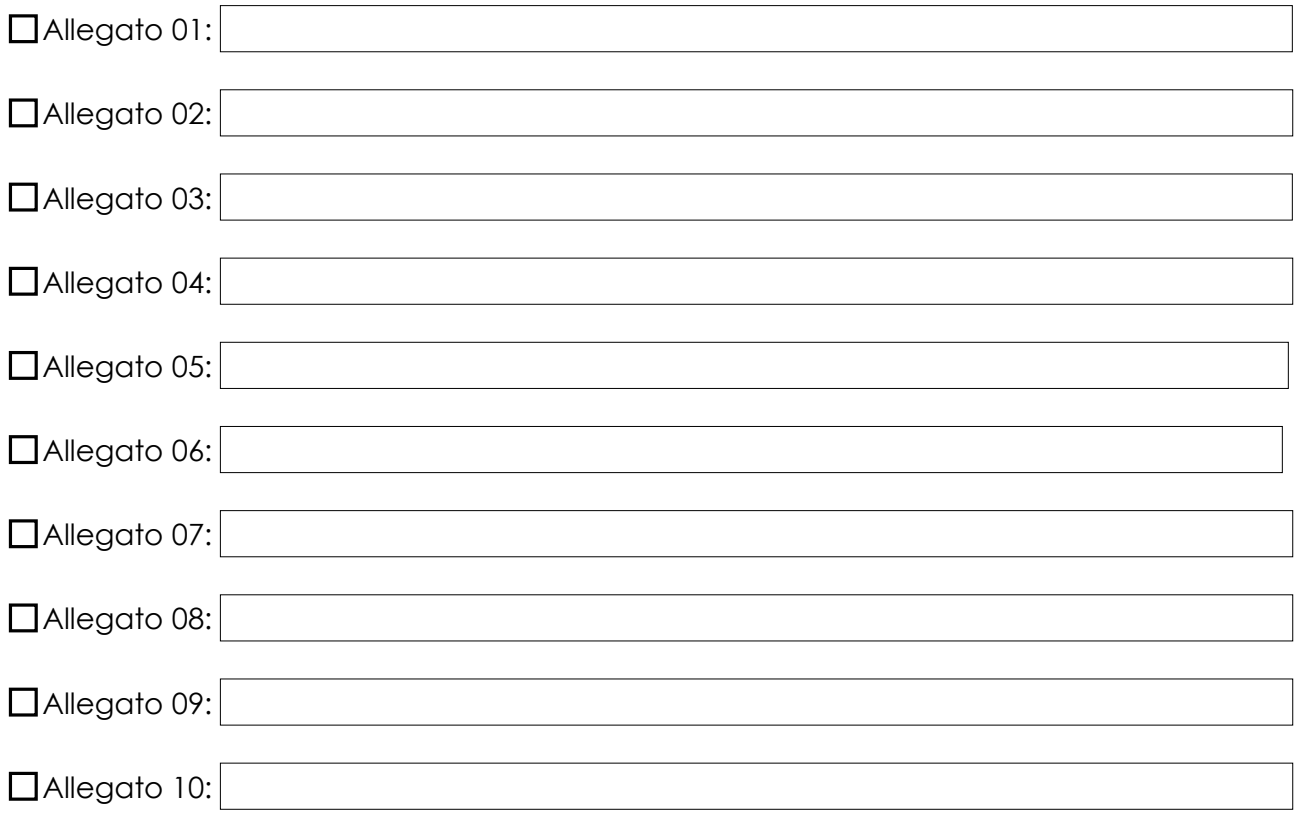

#### **Trattamento dei dati personali (D.Lgs. 30 giugno 2003, n. 196)**

Il richiedente dichiara di essere informato che l'acquisizione ed il trattamento anche informatico dei dati contenuti nella presente domanda e nei relativi allegati è effettuato per le finalità e le attività previste dalla normativa che disciplina l'attività del Settore nonché per le attività ad esse connesse, anche ai fini dei controlli da parte degli Organismi nazionali, regionali, di ARTEA, del Comando Unità per la Tutela Forestale, Ambientale e Agroalimentare (C.U.T.F.A.A.) dell'Arma dei Carabinieri o degli organismi convenzionati, che con la sottoscrizione della presente domanda, sono autorizzati al trattamento dei dati nel rispetto della normativa sulla tutela della riservatezza.

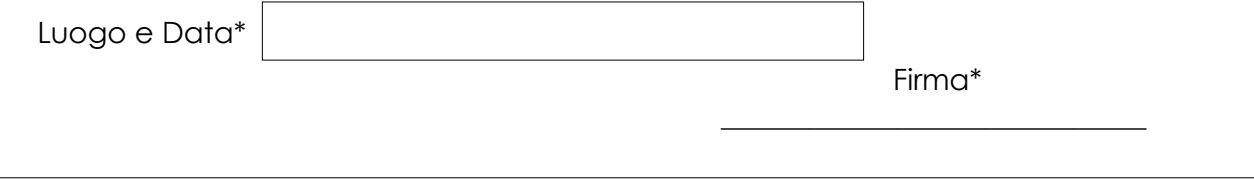